## **DAL/Registry/GWS joint session "Service interface and metadata"**

IVOA interop. meeting, Trieste, May 2008

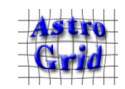

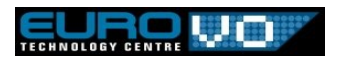

# **VOSI: progress report**

#### Guy Rixon

IVOA interop. meeting, Trieste, May 2008

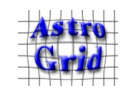

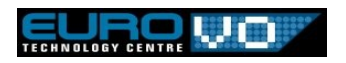

## VOSI 0.3

- Presented at Autumn Interop, 2007
- Covers:
	- Capability metadata
	- Availability
	- SOAP and REST bindings
- Discussed:
	- Refinements to availability
		- G. Rixon to propose new schema
	- Extension to cover table/catalogue metadata
		- No consensus on how to proceed

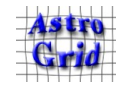

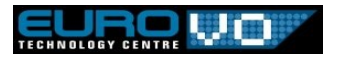

### Capability metadata: example

```
<cap:capabilities [...]>
```

```
<capability standardID="ivo://org.astrogrid/std/Community/accounts">
  <interface xsi:type="vs:ParamHTTP" version="2" role="std">
    <accessURL use="base">https://casx019-zone2.ast.cam.ac.uk:443/community/accounts</accessURL>
  </interface>
</capability>
[\ldots]<capability standardID="ivo://org.astrogrid/std/VOSI/v0.3#capabilities">
  <interface xsi:type="vs:ParamHTTP">
    <accessURL use="full">http://casx019-zone2.ast.cam.ac.uk/community/VOSI/capabilities</accessURL>
    <queryType>GET</queryType>
    <resultType>application/xml</resultType>
  </interface>
</capability>
<capability standardID="ivo://org.astrogrid/std/VOSI/v0.3#availability">
  <interface xsi:type="vs:ParamHTTP">
    <accessURL use="full">http://casx019-zone2.ast.cam.ac.uk/community/VOSI/availability</accessURL>
    <queryType>GET</queryType>
    <resultType>application/xml</resultType>
  </interface>
</capability>
```

```
</cap:capabilities>
```
See <http://casx019-zone2.ast.cam.ac.uk/community/VOSI/capabilities> for full example, unredacted.

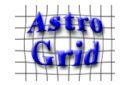

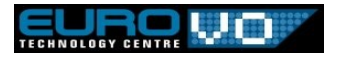

## VOSI 0.4

- Presented first at this Interop (see GWS wiki)
- Covers:
	- Capabilities
	- Availability (simplified)
- Loose ends:
	- Capabilities for VOSI endpoints?
	- XML schema for capabilities document?
	- Are the SOAP bindings redundant?
	- Should elements be default unqualified in schemata?

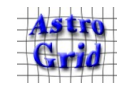

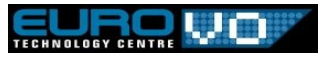

### Availability: v0.3 example

<a:availability [...]>

<a:available>true</a:available>

<a:upTime>PT360000S</a:upTime>

<a:validTo>2008-05-22T20:00:00</a:validTo>

<a:contact>

<name>Huh? How do I know? I'm a service. Ask the registry.</name> </a:contact>

</a:availability>

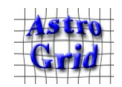

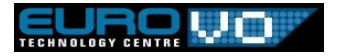

### Availability: v0.4 example

<a:availability [...]>

```
<a:available>true</a:available>
```

```
<a:upSince>2008-04-20T12:34:00</a:upSince>
```
<a:downAt>2008-05-22T20:00:00</a:downAt>

<a:backAt>2008-05-22T20:10:00</a:backAt>

```
<a:note>
  Service will be down for a few minutes at 20:00 today.
 Upgrading to FuBar v1.23.
</a:note>
<a:note>
 Mail bofh@hades.org if this is a problem.
</a:note>
```

```
</a:availability>
```
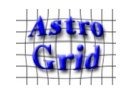

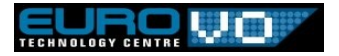

#### VOSI tables

- Describes table metadata associated with service
- Returns XML document
	- using elements from VODataService
- Can be transcribed into registration ("CatalogService")
- $\cdot$  See, e.g.
	- <http://casu.ast.cam.ac.uk/ag/iphas-dsa/IDR/vosi/tables>
	- (That example limited to VODataService 1.0 elements)
	- (It's a real, production service!)
	- (This is how AstroGrid DSA/catalogue services work.)

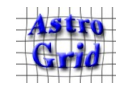

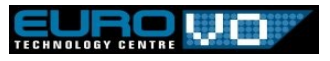

#### Tables metadata: example

```
<t:table-structure [...]>
```

```
<catalog>
  <name>IPHAS IDR</name>
  <schema>
    <table>
       ...
    \langle/table>
    <table>
       ...
    \langletable>
    <function>
       ...
    </function>
    <join>
       ...
    </join>
  </schema>
</catalog>
<function>
  ...
</function>
<table>
  ...
\langle/table>
```
</t:table-structure>

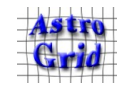

VOSI: progress report; lVOA interop, Trieste, 2008

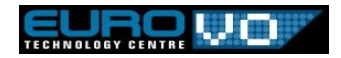

#### Implementation report

- AstroGrid implemented VOSI 0.3 + extras:
	- capabilities publishing
	- availability monitoring
	- tables metadata using VODataService 1.0
	- REST binding only
- Capabilities: OK
- Tables endpoint: OK; needs VODataService 1.1
- Availability: only just starting to exploit it.

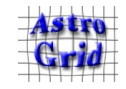

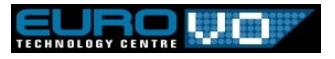

## VOSI 0.5?

- Proposal to this session
- Plan  $A$ :
	- Keep capabilities, availability as per VOSI 0.4
	- Add standard for tables metadata
		- Use new VODataService 1.1
- Plan B (if can't agree on tables details)
	- Defer tables until VOSI 1.1
	- Do only capabilities, availability in VOSI 1.0

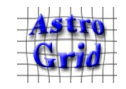

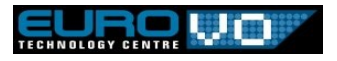